Everio jvc software download mac

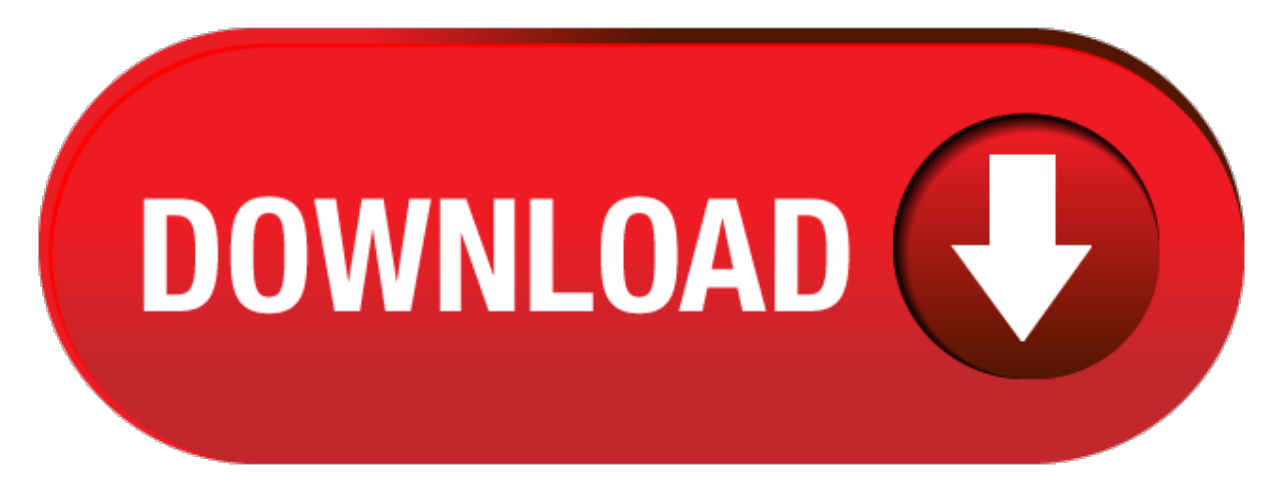

click here to [download](http://kykuqir.se-on.ru/liru?keyword=everio+jvc+software+download+mac)